# Tagging Tridents and Recoils

Bradley Yale 03/06/2018

### Tagging generated trident events

- All generated trident events (tritrig, RAD, BH) are given a 622 parent before SLIC propagates them
	- This allows them to be identified after recon, even after BG mixing

#### • "hps-mc/stdhep/bin/add mother" does this

```
read event 8: nevhep = 8, nhep = 4\text{isthep} = 3 \text{idhep} = 622 \text{jmohep}[0] = 0 \text{jmohep}[1] = 0 \text{jdahep}[0] = 2 \text{jdahep}[1] = 4phep[0] = 0.000000 phep[1] = 0.000000 phep[2] = 0.100000 phep[3] = 0.100000 phep[4] = 0.000000vhep[0] = 0.000000 vhep[1] = 0.000000 vhep[2] = 0.000000 vhep[3] = 0.000000\text{isthep} = 1 \text{idhep} = 11 \text{imohep[0]} = 1 \text{imohep[1]} = 1 \text{idahep[0]} = 0 \text{idahep[1]} = 0phep[0] = 0.001202 phep[1] = 0.002934 phep[2] = 0.008717 phep[3] = 0.009290 phep[4] = 0.000511vhep[0] = 0.000025 vhep[1] = 0.000061 vhep[2] = 0.004062 vhep[3] = 0.000000\text{isthep} = 1 \text{idhep} = 11 \text{jmohep}[0] = 1 \text{jmohep}[1] = 1 \text{jdahep}[0] = 0 \text{jdahep}[1] = 0phep[0] = 0.002453 phep[1] = -0.009034 phep[2] = 0.677385 phep[3] = 0.677450 phep[4] = 0.000511vhep[0] = 0.000001 vhep[1] = -0.000002 vhep[2] = 0.004062 vhep[3] = 0.000000\text{isthep} = 1 \text{idhep} = -11 \text{jmohep}[0] = 1 \text{jmohep}[1] = 1 \text{jdahep}[0] = 0 \text{jdahep}[1] = 0phep[0] = -0.003280 phep[1] = 0.008088 phep[2] = 1.613236 phep[3] = 1.613260 phep[4] = 0.000511vhep[0] = -0.000000 vhep[1] = 0.000001 vhep[2] = 0.004062 vhep[3] = 0.000000Stdhep
RAD
event
Recoil
e-
e<sub>+</sub>
```
#### Before/After SLIC

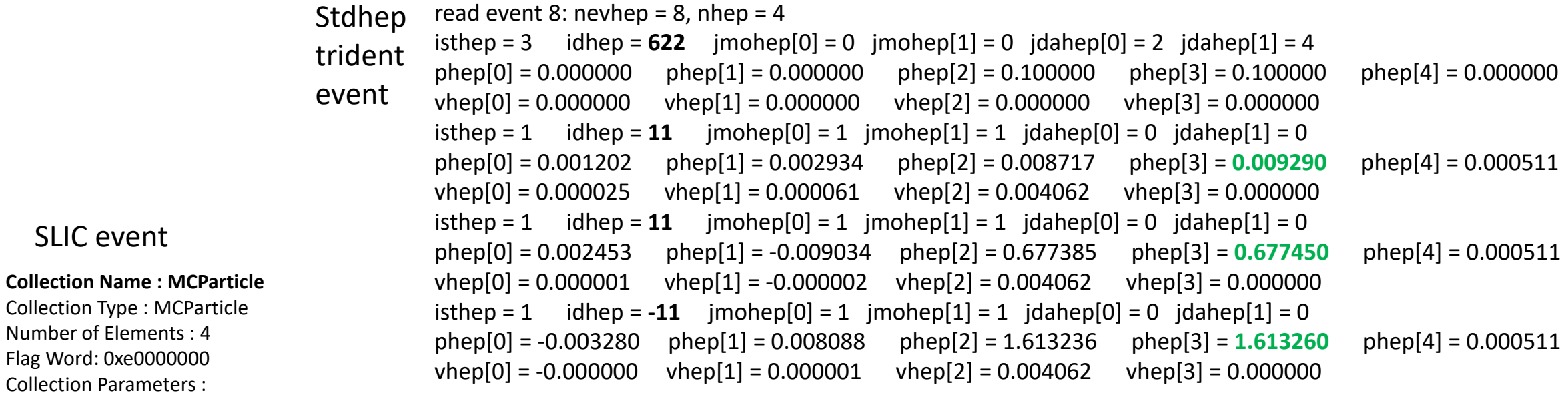

Collection Parameters :  $weight = 0.000e + 00$ 

SLIC event

Collection Type : MCParticle Number of Elements : 4 Flag Word: 0xe0000000

index | [ id ] | **index [parents]** | [daughters] | PDG | (px, py, pz) | GenStatus | SimStatus | vertex (x,y,z) | endpoint(x,y,z) | mass | charge | energy

0 | [1b0375b3] | [] | [1,2,3] | **622** | (0.000e+00, 0.000e+00, 1.000e-01) | 3 | 00000000 | (0.000e+00, 0.000e+00, 0.000e+00) | (2.470237e-05 6.143595e-05 4.062000e-03) | 0.000000e+00 | 0.000000e+00 | 1.000000e-01

1 | [2f7c7260] | [**0**] | [] | **11** | (1.202e-03, 2.934e-03, 8.717e-03) | 1 | 89000000 | (2.470e-05, 6.144e-05, 4.062e-03) | (-1.272894e+02 8.910119e+01 3.219673e+01) | 5.110000e-04 | -1.000000e+00 | **9.289974e-03**

2 | [2d209079] | [**0**] | [] | **11** | (2.453e-03, -9.034e-03, 6.774e-01) | 1 | 85000000 | (2.470e-05, 6.144e-05, 4.062e-03) | (-2.125850e+02 -2.777686e+01 1.415106e+03) | 5.110000e-04 | -1.000000e+00 | **6.774495e-01**

3 | [6bdf28bb] | [**0**] | [] | **-11** | (-3.280e-03, 8.088e-03, 1.613e+00) | 1 | 82000000 | (2.470e-05, 6.144e-05, 4.062e-03) | (1.945000e+02 5.868497e+00 2.500000e+03) | 5.110000e-04 | 1.000000e+00 | **1.613260e+00**

### Tritrig vs. RAD/BH

- Previously, the 622 parent is applied to ALL particles in the stdhep event.
- The RAD/BH generators have distinguishable electrons, so we can do better than this.
- "hps-mc/stdhep/bin/add\_mother\_ toTwins"
	- Adds a '622' documentation particle to be the parent of only the e+/e- pair
	- Also adds a '99' documentation particle to be the parent of the recoil electron

#### Before/After SLIC

Collection Name : MCParticle Collection Type : MCParticle Number of Elements : 5 Flag Word: 0xe0000000 Collection Parameters :  $weight = 0.000e + 00$ 

SLIC event

read event 8: nevhep =  $8$ , nhep =  $5$  $\text{isthep} = 3$   $\text{idhep} = 99$   $\text{jmohep[0]} = 0$   $\text{jmohep[1]} = 0$   $\text{jdahep[0]} = 3$   $\text{jdahep[1]} = 3$  $phep[0] = 0.000000$   $phep[1] = 0.000000$   $phep[2] = 0.100000$   $phep[3] = 0.100000$   $phep[4] = 0.000000$  $vhep[0] = 0.000000$   $vhep[1] = 0.000000$   $vhep[2] = 0.000000$   $vhep[3] = 0.000000$ isthep = 3 **idhep = 622** jmohep[0] = 0 jmohep[1] = 0 **jdahep[0] = 4 jdahep[1] = 5**  $phep[0] = 0.000000$   $phep[1] = 0.000000$   $phep[2] = 0.100000$   $phep[3] = 0.100000$   $phep[4] = 0.000000$  $vhep[0] = 0.000000$   $vhep[1] = 0.000000$   $vhep[2] = 0.000000$   $vhep[3] = 0.000000$  $\text{isthep} = 1$   $\text{idhep} = 11$   $\text{jmohep}[0] = 1$   $\text{jmohep}[1] = 1$   $\text{jdahep}[0] = 0$   $\text{jdahep}[1] = 0$ phep[0] = 0.001202 phep[1] = 0.002934 phep[2] = 0.008717 phep[3] = **0.009290** phep[4] = 0.000511  $vhep[0] = 0.000025$   $vhep[1] = 0.000061$   $vhep[2] = 0.004062$   $vhep[3] = 0.000000$  $\text{isthep} = 1$   $\text{idhep} = 11$   $\text{jmohep[0]} = 2$   $\text{jmohep[1]} = 2$   $\text{jdahep[0]} = 0$   $\text{jdahep[1]} = 0$ phep[0] = 0.002453 phep[1] = -0.009034 phep[2] = 0.677385 phep[3] = **0.677450** phep[4] = 0.000511  $vhep[0] = 0.000001$   $vhep[1] = -0.000002$   $vhep[2] = 0.004062$   $vhep[3] = 0.000000$  $\text{isthep} = 1$  **idhep** = -11 **jmohep[0]** = 2 **jmohep[1]** = 2 **jdahep**[0] = 0 **jdahep**[1] = 0 phep[0] = -0.003280 phep[1] = 0.008088 phep[2] = 1.613236 phep[3] = **1.613260** phep[4] = 0.000511  $vhep[0] = -0.000000$   $vhep[1] = 0.000001$   $vhep[2] = 0.004062$   $vhep[3] = 0.000000$ Stdhep trident event

index | [ id ] | index [parents] | **[daughters]** | PDG | (px, py, pz) | GenStatus | SimStatus | vertex (x,y,z) | endpoint(x,y,z) | mass | charge | **energy** 0 | [3930015a] | [] | **[2]** | **99** | (0.000e+00, 0.000e+00, 1.000e-01) | 3 | 00000000 | (0.000e+00, 0.000e+00, 0.000e+00) | (2.470237e-05 6.143595e-05 4.062000e-03) | 0.000000e+00 | 0.000000e+00 | 1.000000e-01 1 | [629f0666] | [] | **[3,4]** | **622** | (0.000e+00, 0.000e+00, 1.000e-01) | 3 | 00000000 | (0.000e+00, 0.000e+00, 0.000e+00) | (-3.751319e-07 8.995271e-07 4.062000e-03) | 0.000000e+00 | 0.000000e+00 | 1.000000e-01 2 | [1bc6a36e] | **[0]** | [] | **11** | (1.202e-03, 2.934e-03, 8.717e-03) | 1 | 89000000 | (2.470e-05, 6.144e-05, 4.062e-03) | (-1.135590e+02 5.940485e+01 4.187100e+01) | 5.110000e-04 | -1.000000e+00 | **9.289974e-03** 3 | [01ff8b8f] | **[1]** | [] | **11** | (2.453e-03, -9.034e-03, 6.774e-01) | 1 | 82000000 | (-3.751e-07, 8.995e-07, 4.062e-03) | (-5.867069e+02 -1.055382e+02 2.500000e+03) | 5.110000e-04 | -1.000000e+00 | **6.774495e-01** 4 | [387c703b] | **[1]** | [] | **-11** | (-3.280e-03, 8.088e-03, 1.613e+00) | 1 | 82000000 | (-3.751e-07, 8.995e-07, 4.062e-03) | (1.938995e+02 8.105736e+00 2.500000e+03) | 5.110000e-04 | 1.000000e+00 | **1.613260e+00**

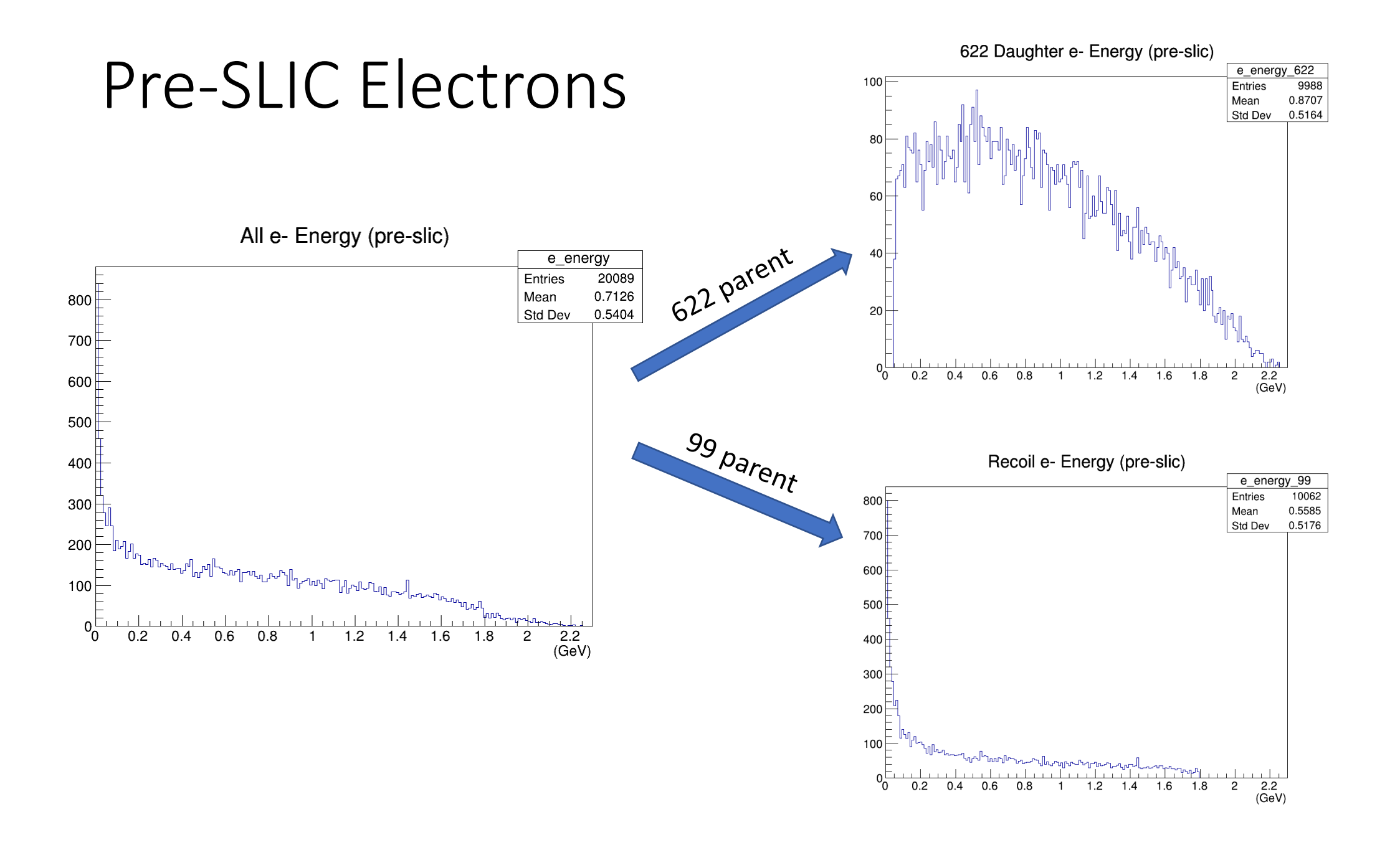

### One worked-around issue…

- Since the tridents are tagged after the target simulation (egs5), new particles (photons, electrons) are sometimes created, throwing off the ordering
	- This happens ~4 out of 100 events.
- The procedure therefore identifies the final two particles passing an energy threshold (50 MeV) as the pair, and assigns the recoil tag to the electron earlier in the list.
	- This is not an issue for most events, but helps eliminate the cases where this happens

#### Example of such an event

#### Madgraph&<sub>R</sub>yent

6 1 0.6643000E+04 0.1712550E+03 0.7297358E-02 0.1081099E+00 11 -1 0 0 0 0 0.00000000000E+00 0.00000000000E+00 0.22999999432E+01 0.23000000000E+01 0.51100000000E-03 0. 1. 9000002 -1 0 0 0 0 0.00000000000E+00 0.00000000000E+00 -0.20605739337E-12 0.17124000000E+03 0.17124000000E+03 0. 1. 11 1 1 2 0 0 0.32297226235E-03 -0.18024189689E-04 **0.16949030486E-02** 0.17995703092E-02 0.51100000000E-03 0. 1. 9000002 1 1 2 0 0 -0.56780343927E-03 -0.77388279450E-04 0.21835412482E-03 0.17124000000E+03 0.17124000000E+03 0. 1. 11 1 1 2 0 0 0.51200308618E-03 0.10421418891E-01 **0.16322445797E+01** 0.16322780086E+01 0.51100000000E-03 0. 1. -11 1 1 2 0 0 -0.26717190926E-03 -0.10326006422E-01 **0.66584210632E+00** 0.66592242001E+00 0.51100000000E-03 0. -1. recoil ee+

**Stdhep event (post-egs5)**

New

 $isthep = 3$   $idhep = 99$   $imchep[0] = 0$   $imchep[1] = 0$   $idahep[0] = 3$   $idahep[1] = 4$  $phep[0] = 0.000000$   $phep[1] = 0.000000$   $phep[2] = 0.100000$   $phep[3] = 0.100000$   $phep[4] = 0.000000$  $vhep[0] = 0.000000$   $vhep[1] = 0.000000$   $vhep[2] = 0.000000$   $vhep[3] = 0.000000$  $isthep = 3$   $idhep = 622$   $jmohep[0] = 0$   $jmohep[1] = 0$   $jdahep[0] = 5$   $jdahep[1] = 6$  $phep[0] = 0.000000$   $phep[1] = 0.000000$   $phep[2] = 0.100000$   $phep[3] = 0.100000$   $phep[4] = 0.000000$  $vhep[0] = 0.000000$   $vhep[1] = 0.000000$   $vhep[2] = 0.000000$   $vhep[3] = 0.000000$  $\text{isthep} = 1$   $\text{idhep} = 11$   $\text{jmohep[0]} = 1$   $\text{jmohep[1]} = 1$   $\text{jdahep[0]} = 0$   $\text{jdahep[1]} = 0$ phep[0] = -0.000012 phep[1] = 0.000794 phep[2] = **0.001528** phep[3] = 0.001796 phep[4] = 0.000511  $vhep[0] = -0.000034$   $vhep[1] = 0.000561$   $vhep[2] = 0.004062$   $vhep[3] = 0.000000$  $\text{isthep} = 1$   $\text{idhep} = 11$   $\text{jmohep[0]} = 1$   $\text{jmohep[1]} = 1$   $\text{jdahep[0]} = 0$   $\text{jdahep[1]} = 0$  $phep[0] = 0.000532$   $phep[1] = 0.010423$   $phep[2] = 1.632242$   $phep[3] = 1.632275$   $phep[4] = 0.000511$  $vhep[0] = 0.000001$   $vhep[1] = 0.000012$   $vhep[2] = 0.004062$   $vhep[3] = 0.000000$  $\text{isthep} = 1$   $\text{idhep} = 11$   $\text{jmohep[0]} = 2$   $\text{jmohep[1]} = 2$   $\text{jdahep[0]} = 0$   $\text{jdahep[1]} = 0$ phep[0] =  $-0.000032$  phep[1] =  $-0.000107$  phep[2] = 0.000045 phep[3] = 0.000525 phep[4] = 0.000511  $vhep[0] = 0.000094$   $vhep[1] = -0.000309$   $vhep[2] = 0.004062$   $vhep[3] = 0.000000$  $\text{isthep} = 1$   $\text{idhep} = -11$   $\text{jmohep[0]} = 2$   $\text{jmohep[1]} = 2$   $\text{jdahep[0]} = 0$   $\text{jdahep[1]} = 0$ phep $[0]$  = -0.000179 phep $[1]$  = -0.010674 phep $[2]$  = 0.665813 phep $[3]$  = 0.665898 phep $[4]$  = 0.000511  $v$ hep $[0] = -0.000001$   $v$ hep $[1] = -0.000030$   $v$ hep $[2] = 0.004062$   $v$ hep $[3] = 0.000000$ particle Identified incorrectly as a pair electron!

#### Example of such an event

#### Madgraph&<sub>R</sub>yent

6 1 0.6643000E+04 0.1712550E+03 0.7297358E-02 0.1081099E+00 11 -1 0 0 0 0 0.00000000000E+00 0.00000000000E+00 0.22999999432E+01 0.23000000000E+01 0.51100000000E-03 0. 1. 9000002 -1 0 0 0 0 0.00000000000E+00 0.00000000000E+00 -0.20605739337E-12 0.17124000000E+03 0.17124000000E+03 0. 1. 11 1 1 2 0 0 0.32297226235E-03 -0.18024189689E-04 **0.16949030486E-02** 0.17995703092E-02 0.51100000000E-03 0. 1. 9000002 1 1 2 0 0 -0.56780343927E-03 -0.77388279450E-04 0.21835412482E-03 0.17124000000E+03 0.17124000000E+03 0. 1. 11 1 1 2 0 0 0.51200308618E-03 0.10421418891E-01 **0.16322445797E+01** 0.16322780086E+01 0.51100000000E-03 0. 1. -11 1 1 2 0 0 -0.26717190926E-03 -0.10326006422E-01 **0.66584210632E+00** 0.66592242001E+00 0.51100000000E-03 0. -1. recoil ee+

**Stdhep event (post-egs5)**

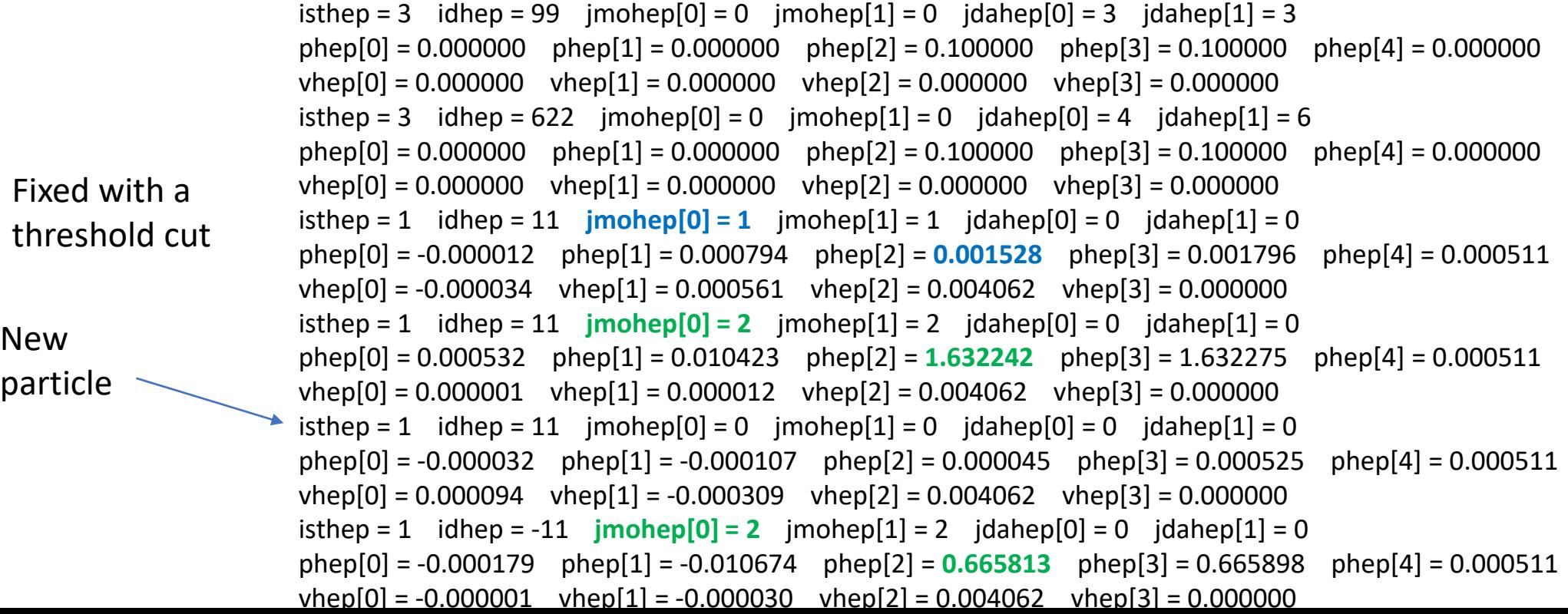

## However, Collection Name : MCParticle the same fixed event after SLIC...

Collection Type : MCParticle Number of Elements : 7 Flag Word: 0xe0000000 Collection Parameters :  $weight = 0.000e + 00$ 

index | [ id ] | index [parents] | [daughters] | PDG | (px, py, pz) | GenStatus | SimStatus | vertex (x,y,z) | endpoint(x,y,z) | mass | charge | energy 0 | [79d8407f] | [] | [2] | 99 | (0.000e+00, 0.000e+00, 1.000e-01) | 3 | 00000000 | (0.000e+00, 0.000e+00, 0.000e+00) | (- 3.385830e-05 5.605933e-04 4.062000e-03) | 0.000000e+00 | 0.000000e+00 | 1.000000e-01 1 | [5fbe4146] | [] | [3,4,5] | 622 | (0.000e+00, 0.000e+00, 1.000e-01) | 3 | 00000000 | (0.000e+00, 0.000e+00, 0.000e+00) | (9.373800e-05 -3.087025e-04 4.062000e-03) | 0.000000e+00 | 0.000000e+00 | 1.000000e-01 2 | [1e66f1f5] | [**0**] | [] | 11 | (-1.169e-05, 7.936e-04, **1.528e-03**) | 1 | 89000000 | (-3.386e-05, 5.606e-04, 4.062e-03) | (- 1.370160e+01 6.083860e+01 2.591457e+01) | 5.110000e-04 | -1.000000e+00 | 1.795934e-03 3 | [4e50c791] | [**1**] | [] | 11 | (5.319e-04, 1.042e-02, **1.632e+00**) | 1 | 82000000 | (9.374e-05, -3.087e-04, 4.062e-03) | (- 4.513567e+02 -2.019954e+02 2.500000e+03) | 5.110000e-04 | -1.000000e+00 | 1.632275e+00 4 | [7530ad9c] | [**1**] | [] | 11 | (-3.207e-05, -1.066e-04, **4.454e-05**) | 1 | 89000000 | (9.374e-05, -3.087e-04, 4.062e-03) | (6.458145e+00 -7.924905e+01 -3.645584e+01) | 5.110000e-04 | -1.000000e+00 | 5.248729e-04 5 | [58a9760d] | [**1**] | [6] | -11 | (-1.789e-04, -1.067e-02, **6.658e-01**) | 1 | 85000000 | (9.374e-05, -3.087e-04, 4.062e-03) | (1.806047e+02 -3.217572e+01 1.335831e+03) | 5.110000e-04 | 1.000000e+00 | 6.658984e-01 6 | [71e9ddb4] | [5] | [] | 22 | (3.198e-04, -4.017e-05, 2.684e-03) | 0 | c2000000 | (2.985e+01, -8.014e+00, 5.040e+02) | (2.825040e+02 1.161089e+01 2.500000e+03) | 0.000000e+00 | 0.000000e+00 | 2.703137e-03